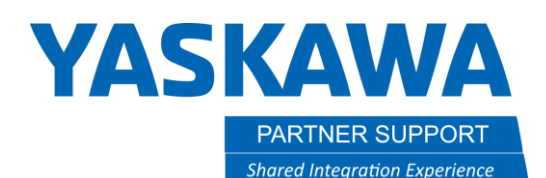

This document captures ideas, experiences, and informal recommendations from the Yaskawa Partner Support team. It is meant to augment – not supersede manuals or documentation from motoman.com. Please contact the Partner Support team a[t partnersupport@motoman.com](mailto:partnersupport@motoman.com) for updates or clarification.

## Limitations of MotoSim Retrofit Function

## Introduction

This document describes the limitations of Retrofit Function in MotoSim EG-VRC.

## **Limitations**

- 1. Only a single robot can be converted.
- 2. R2 or R3, etc. can be converted, but the header will be changed to R1, and will have to be edited in notepad back to original configuration.
- 3. No stations will be converted but can be part of conversion. Like a R1+S2 job. R1 will have data converted, but S2 will remain the same.
- 4. R1+R2, or R1+R3 cannot be converted. Any combination of robots will not work.
- 5. If a job is a robot + station and that job is a coordinated job, which the station is master, then that job cannot be converted.
- 6. This function is for motion conversion only. Will not do anything with other instructions. If the new controller is not set up for certain instructions, then you can't load the jobs until the correct parameters are enabled or variables are setup, etc. If it is available to be enabled.

## Conclusion

Retrofit Function is a great tool, but one needs to keep in mind, the limits of it and work around accordingly.